## **Demandes**

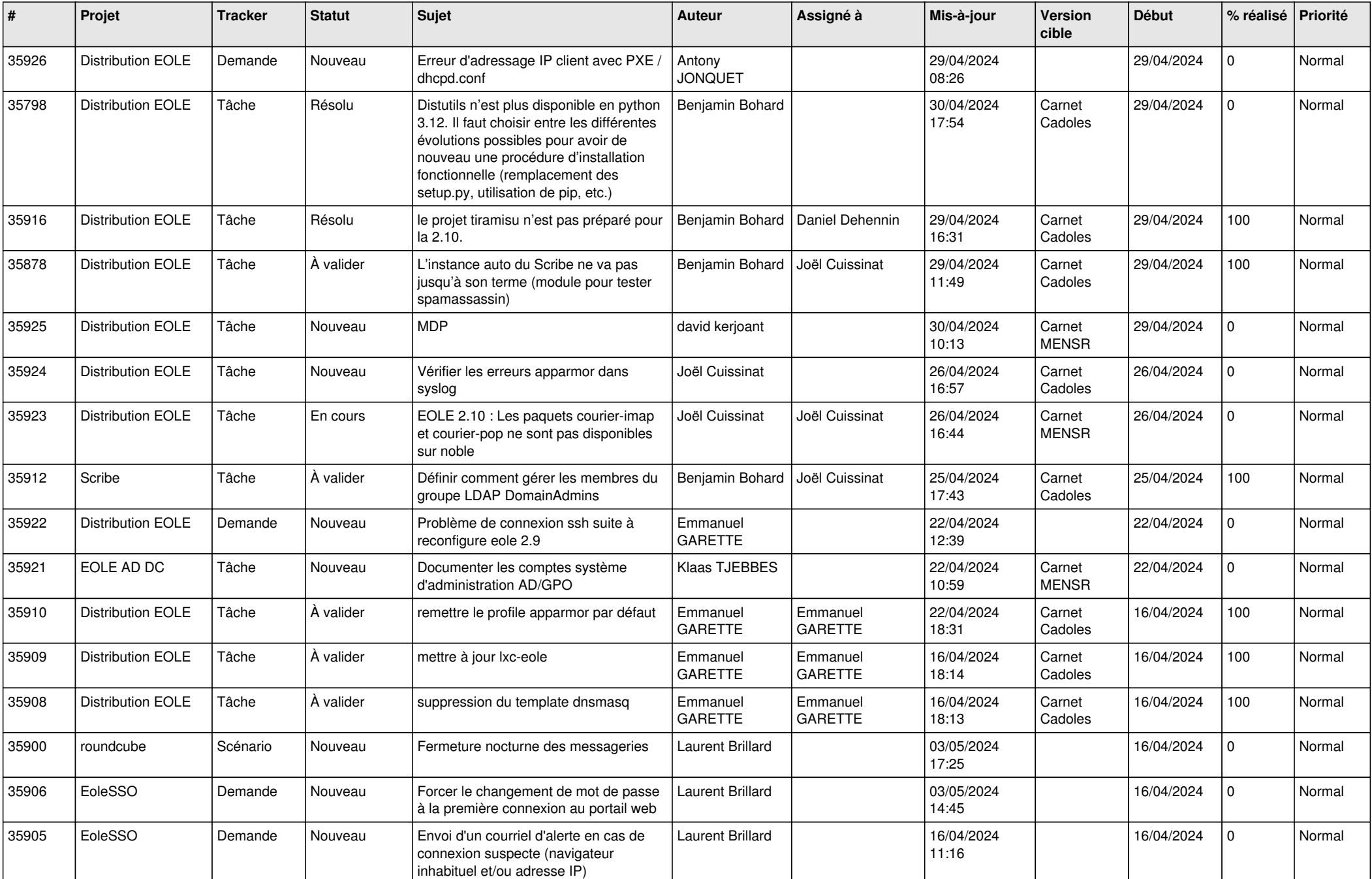

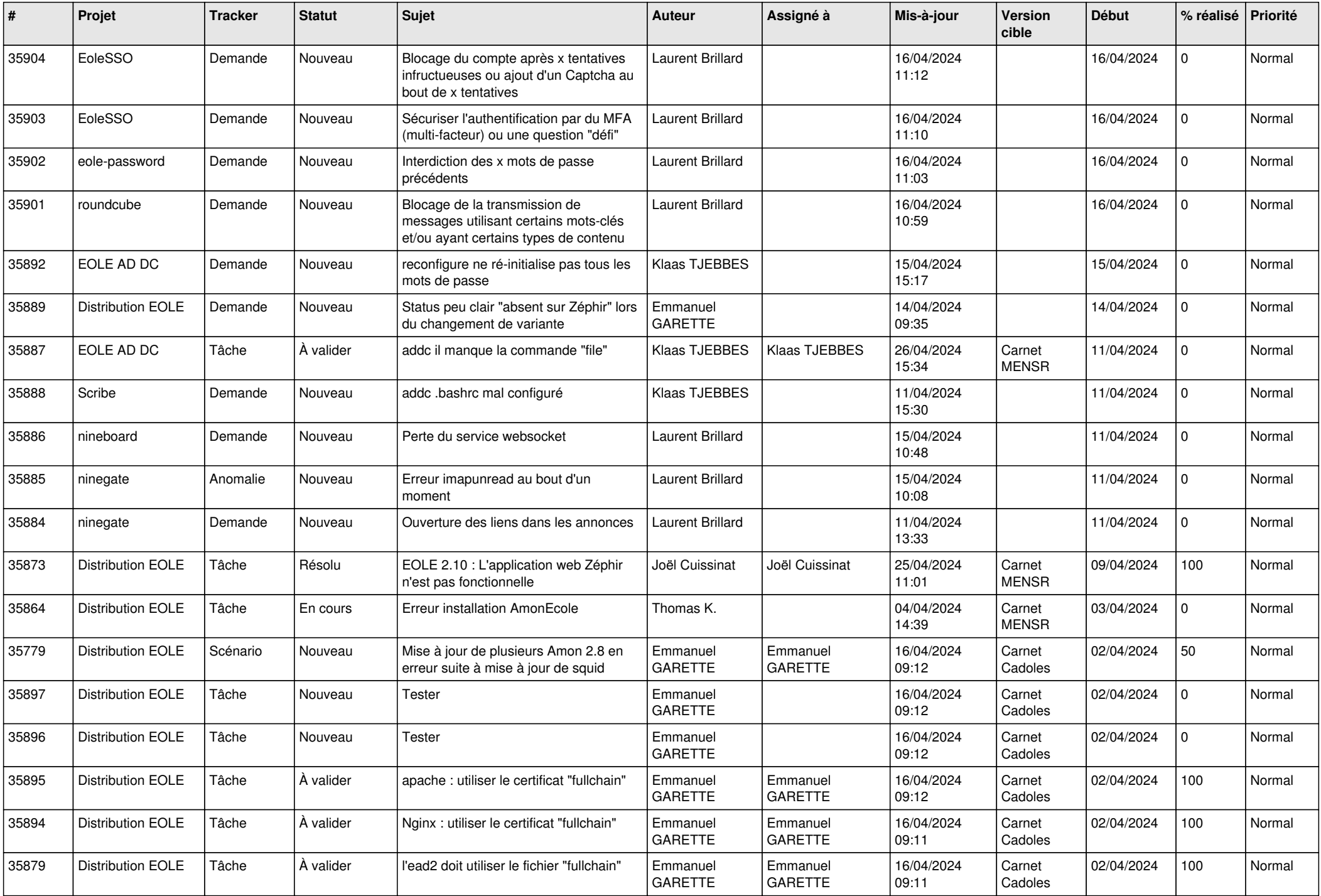

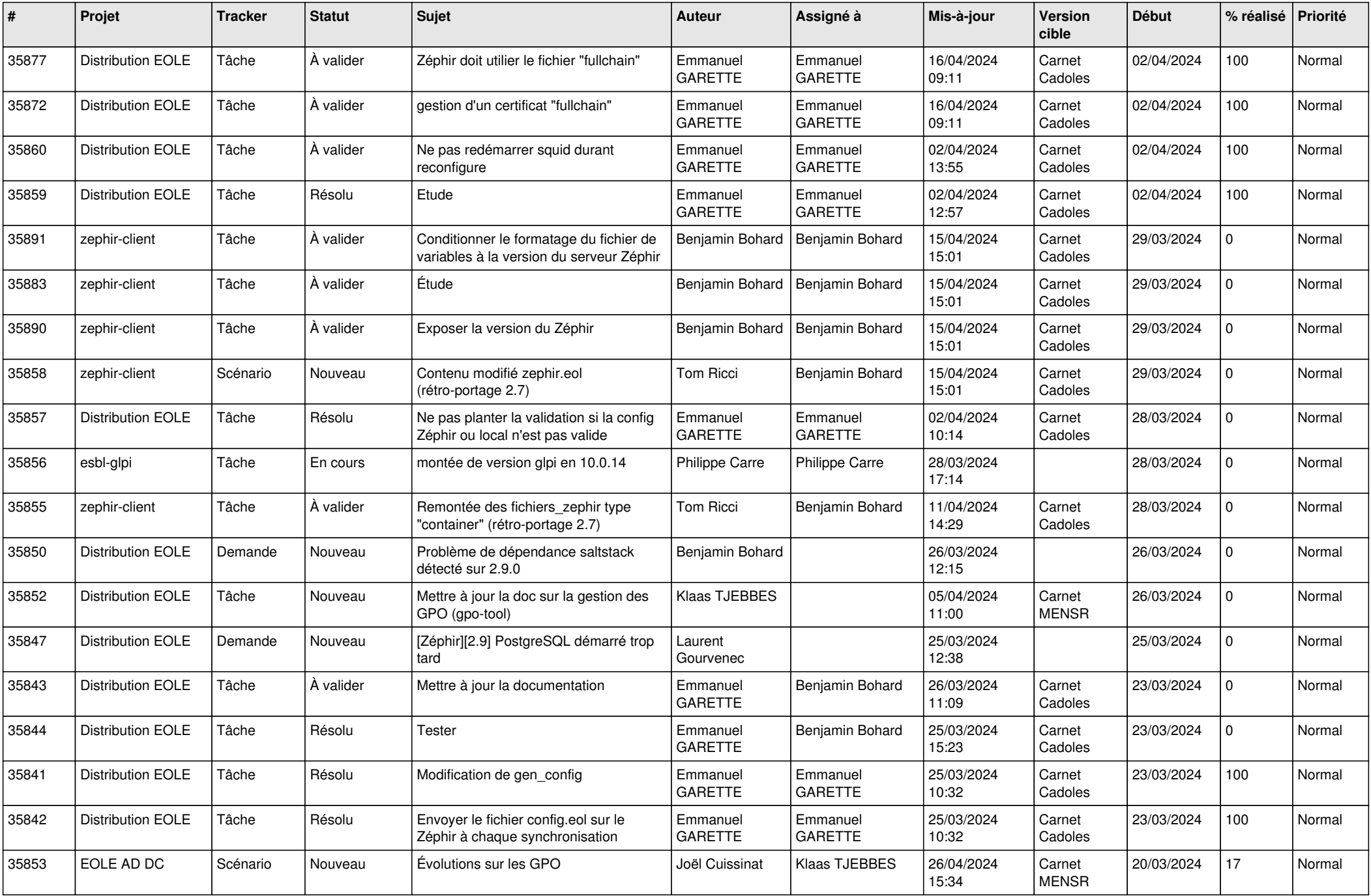

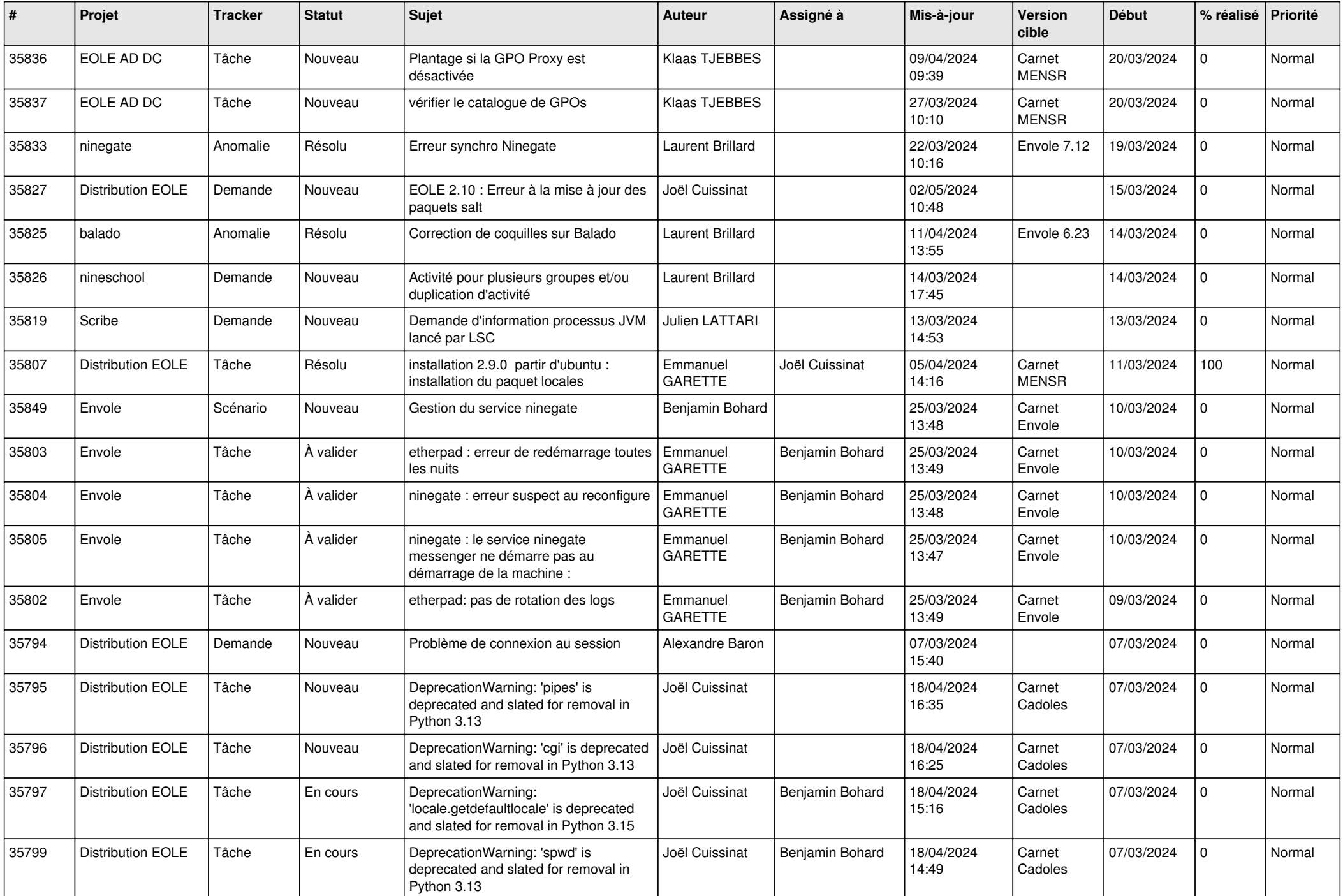

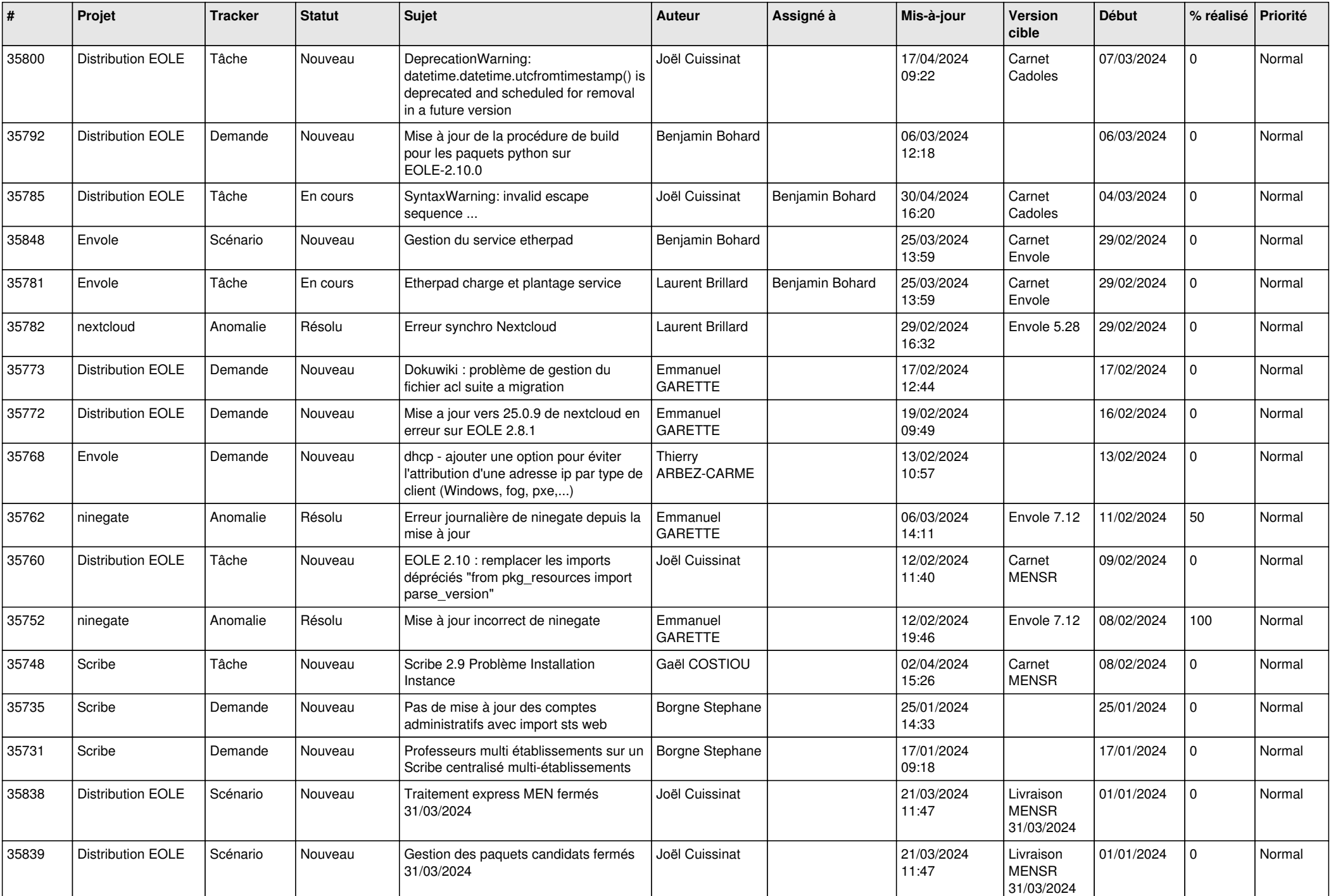

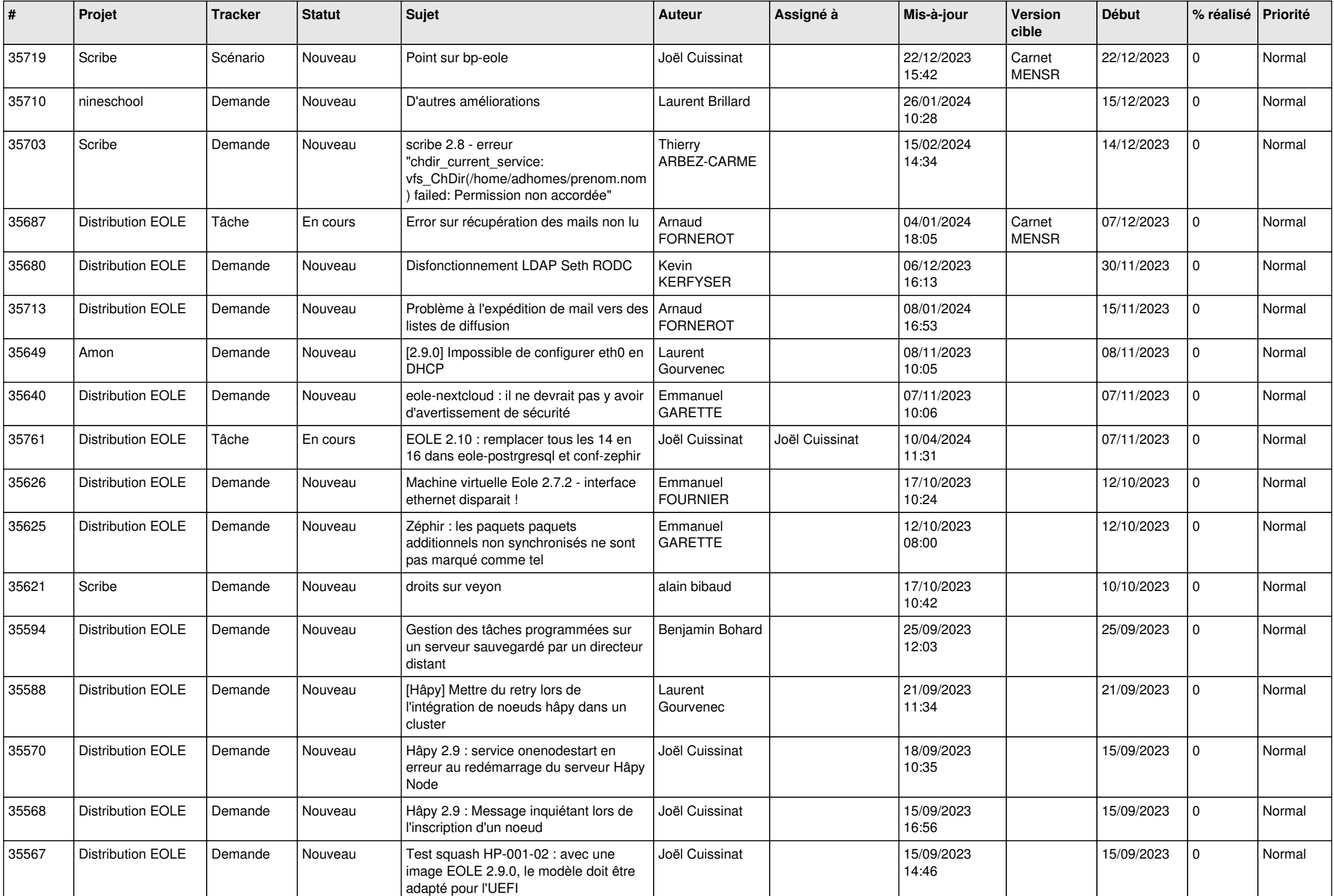

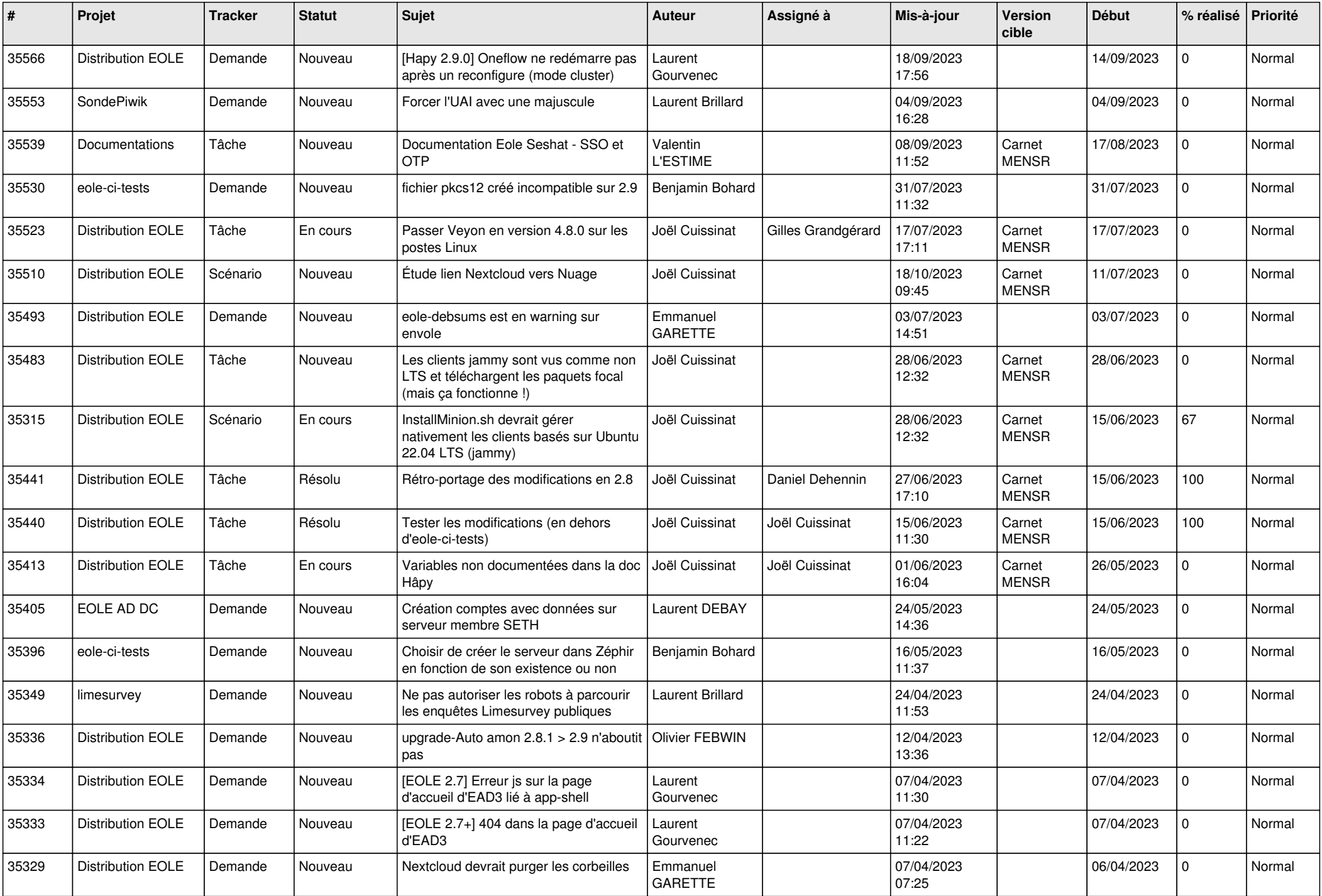

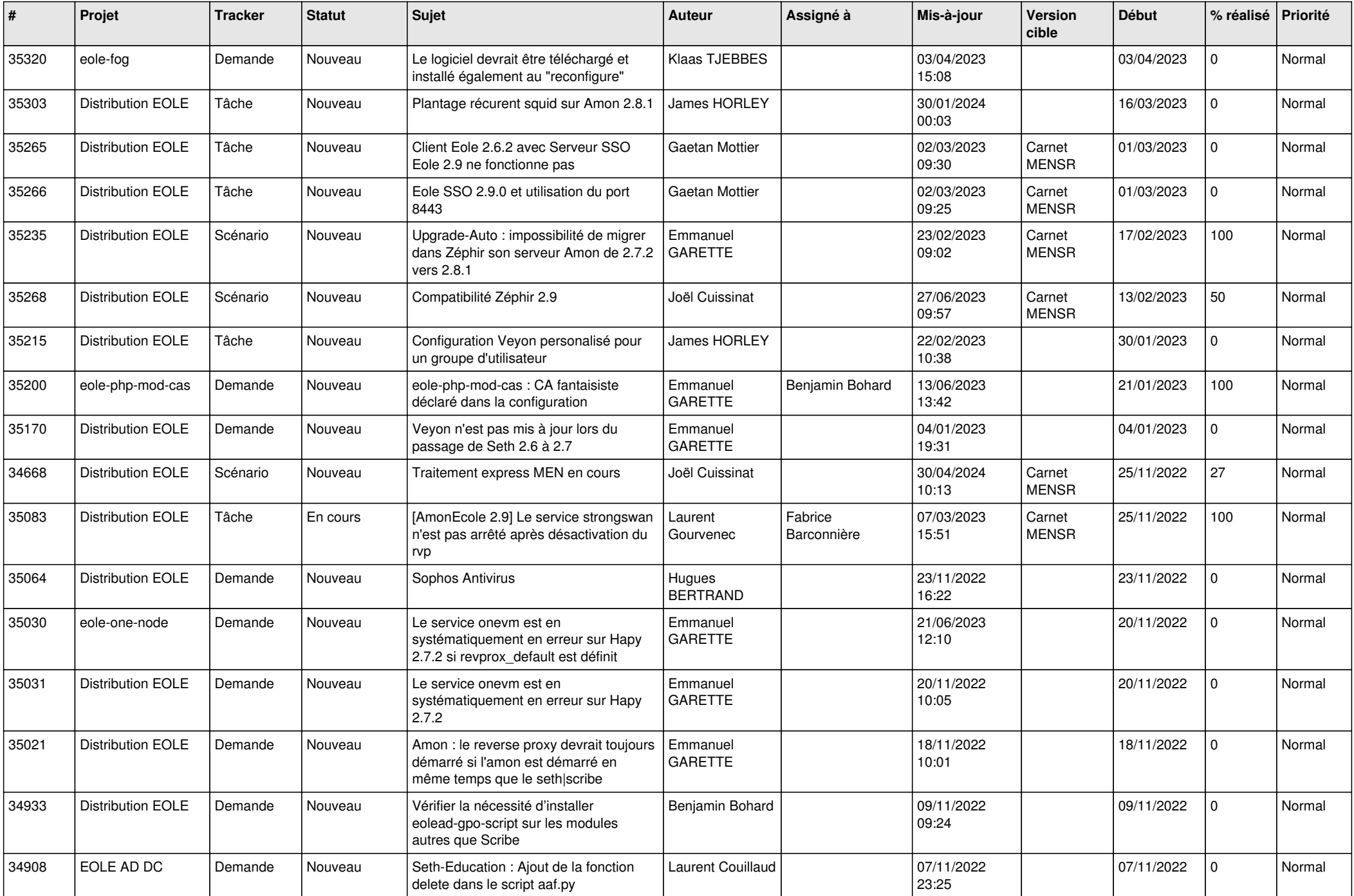

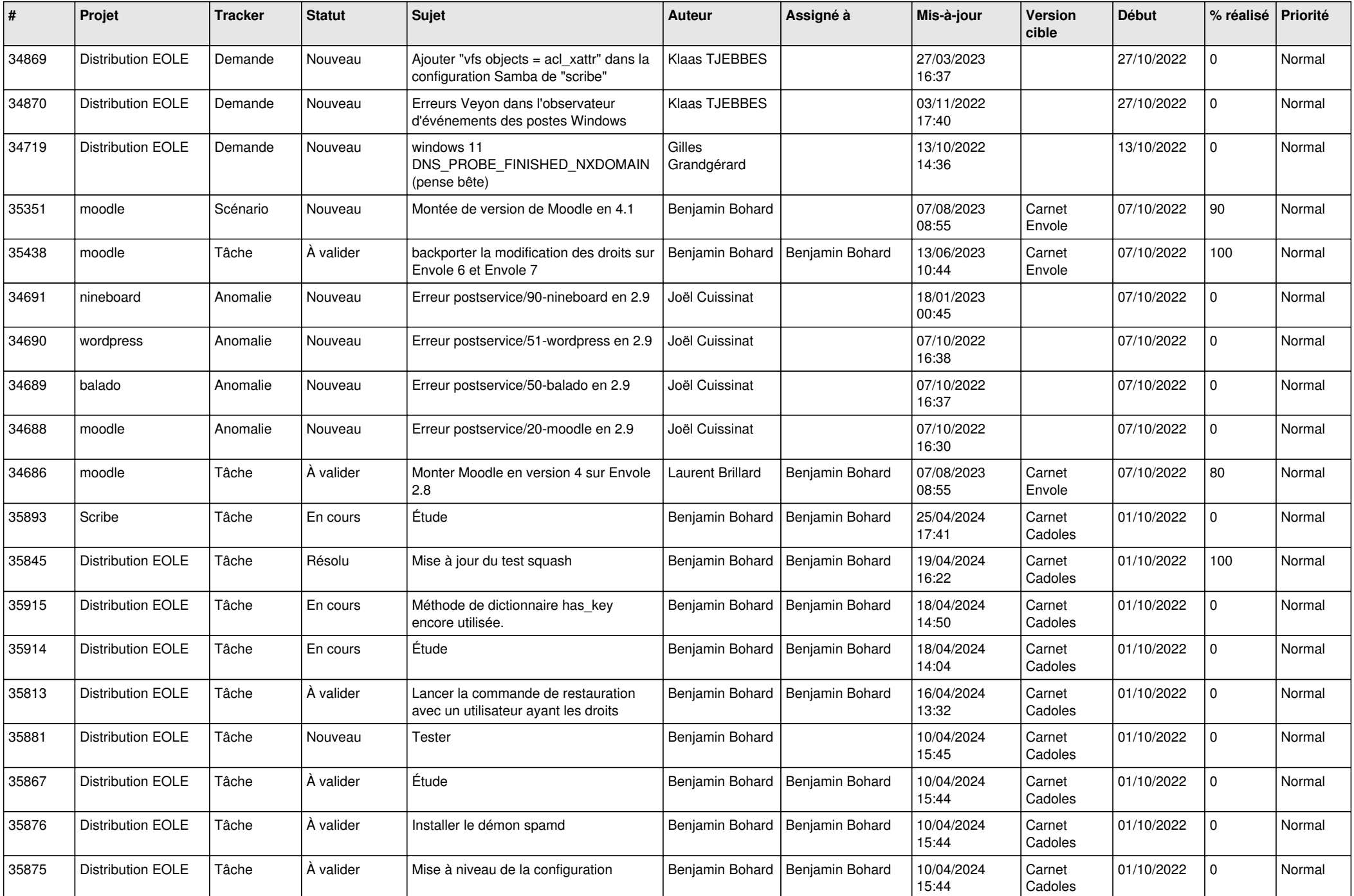

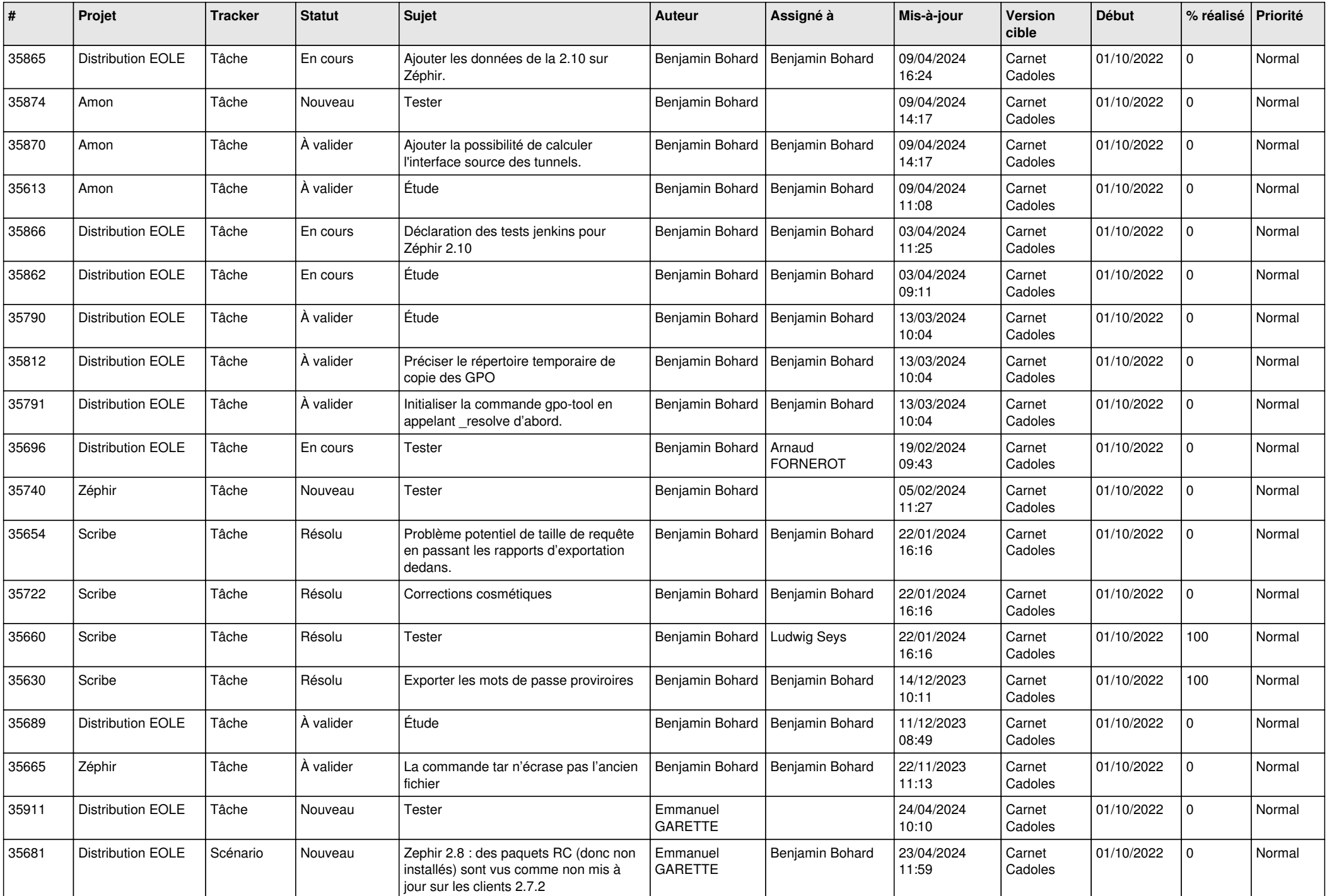

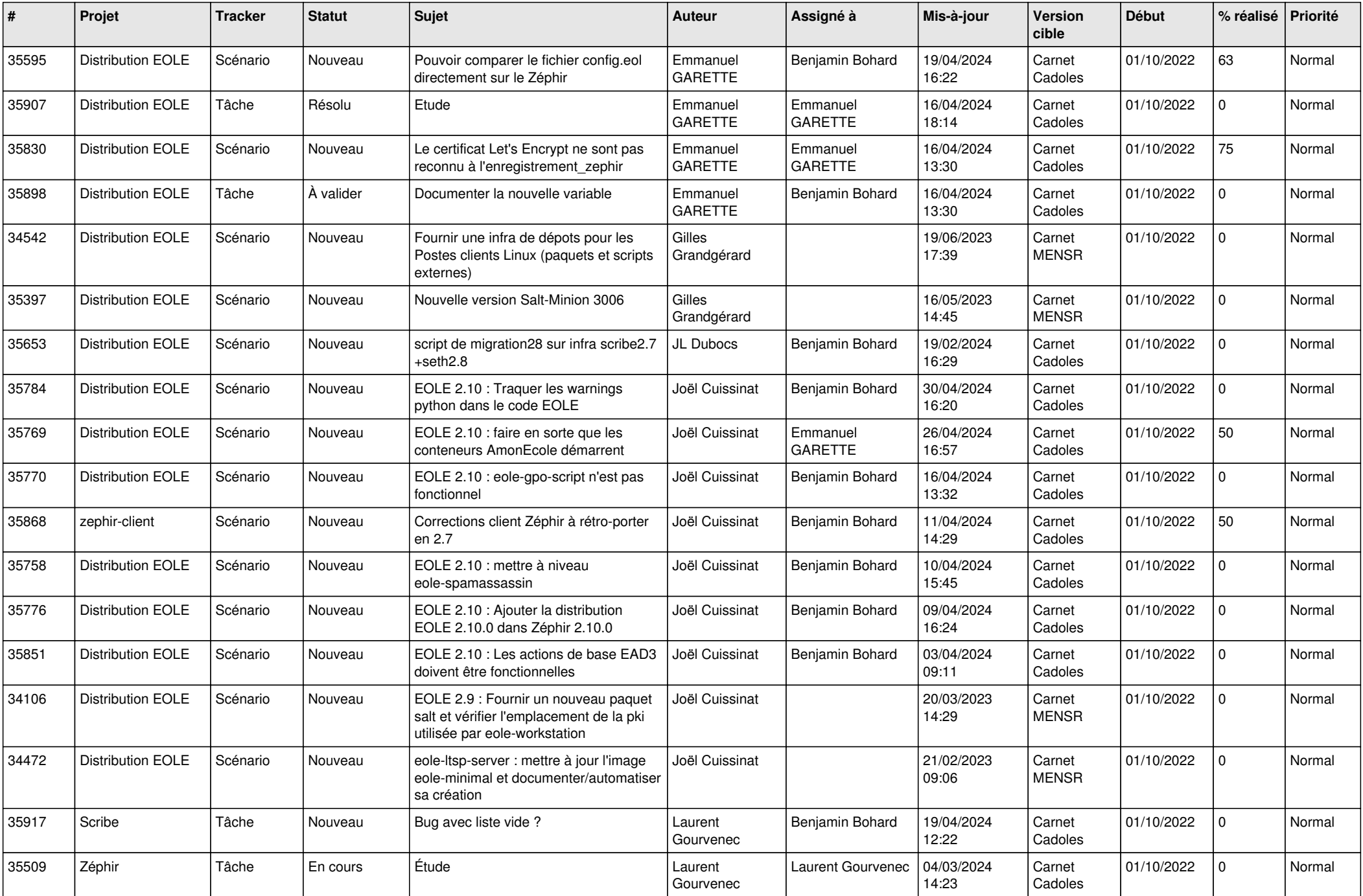

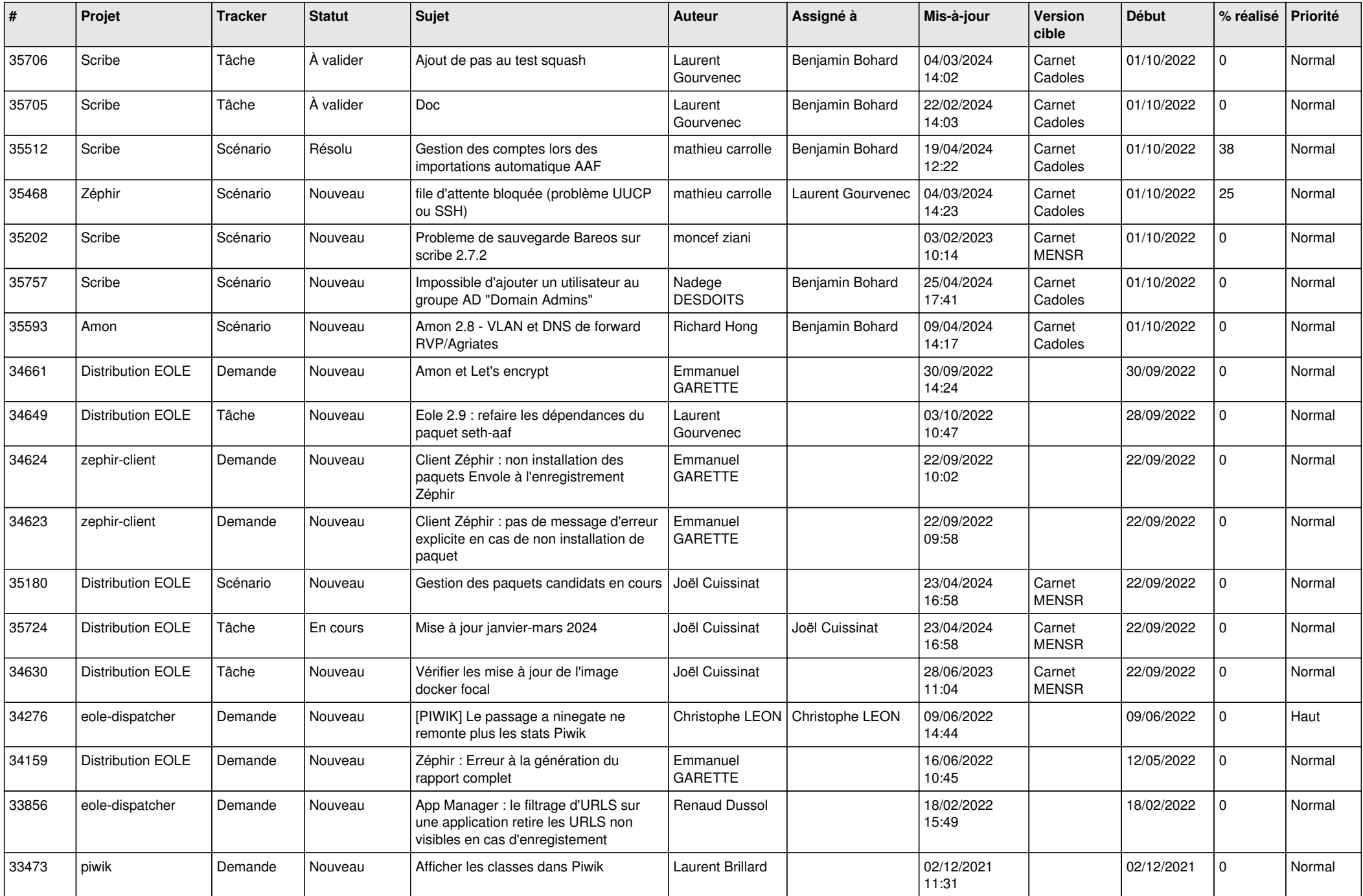

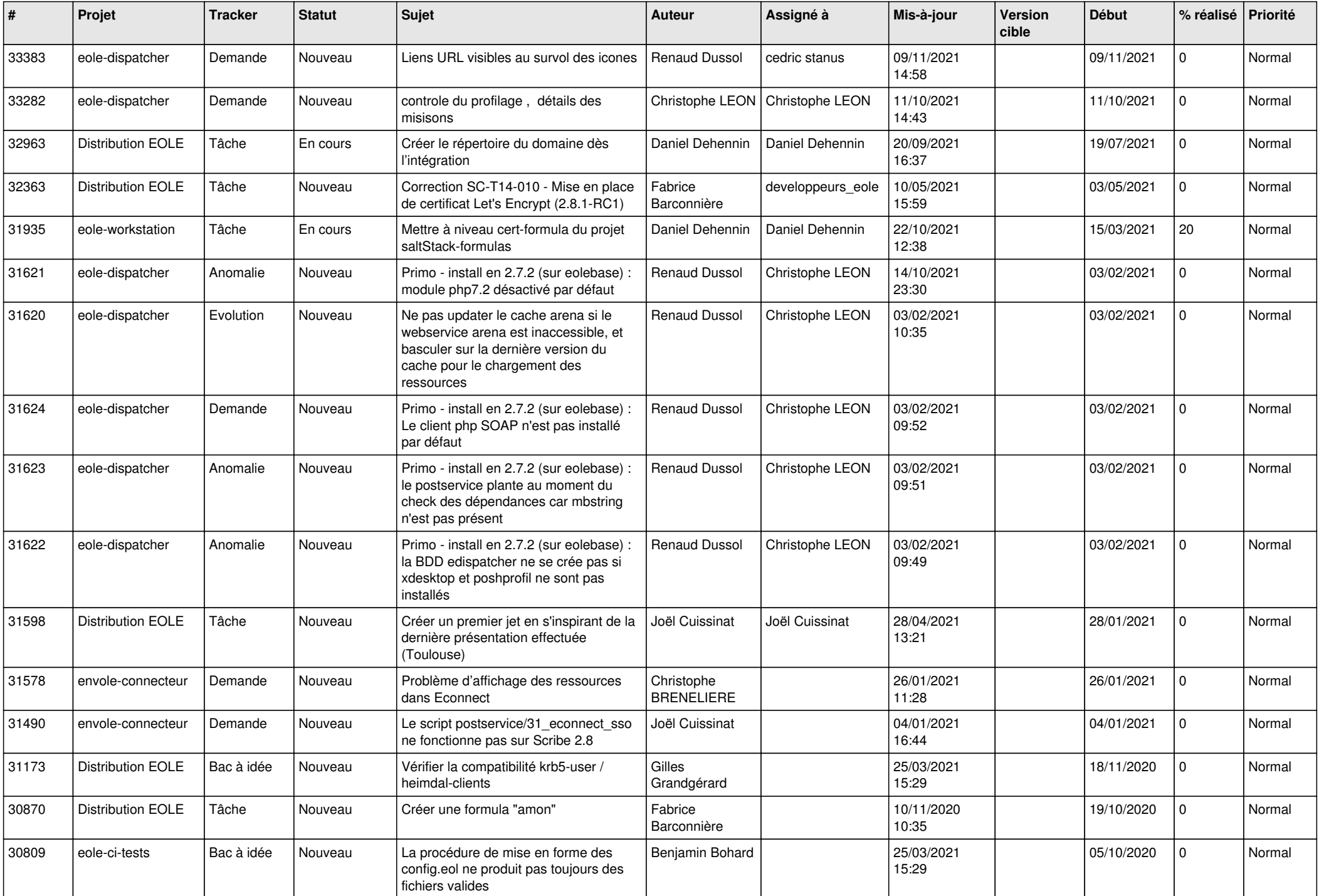

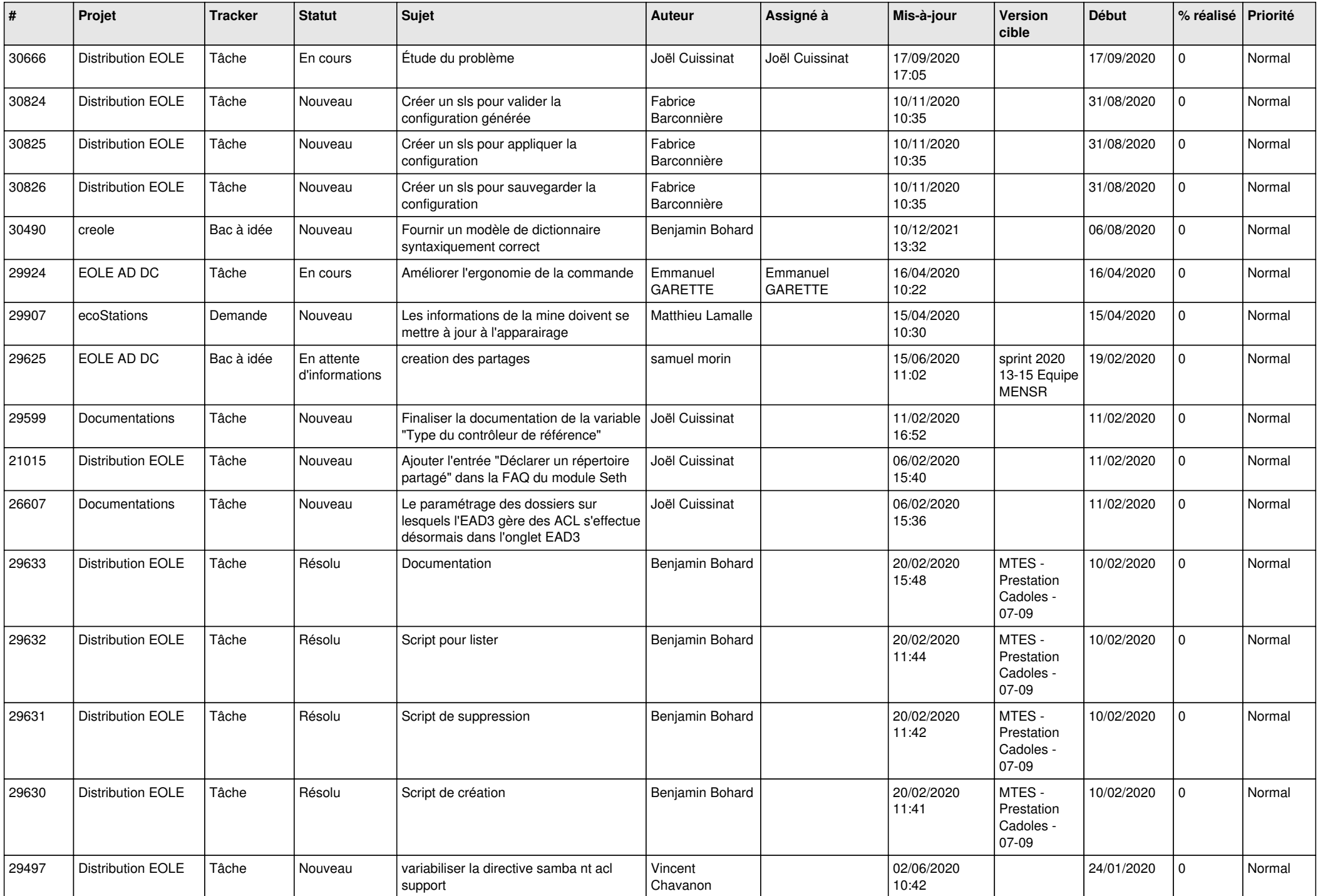

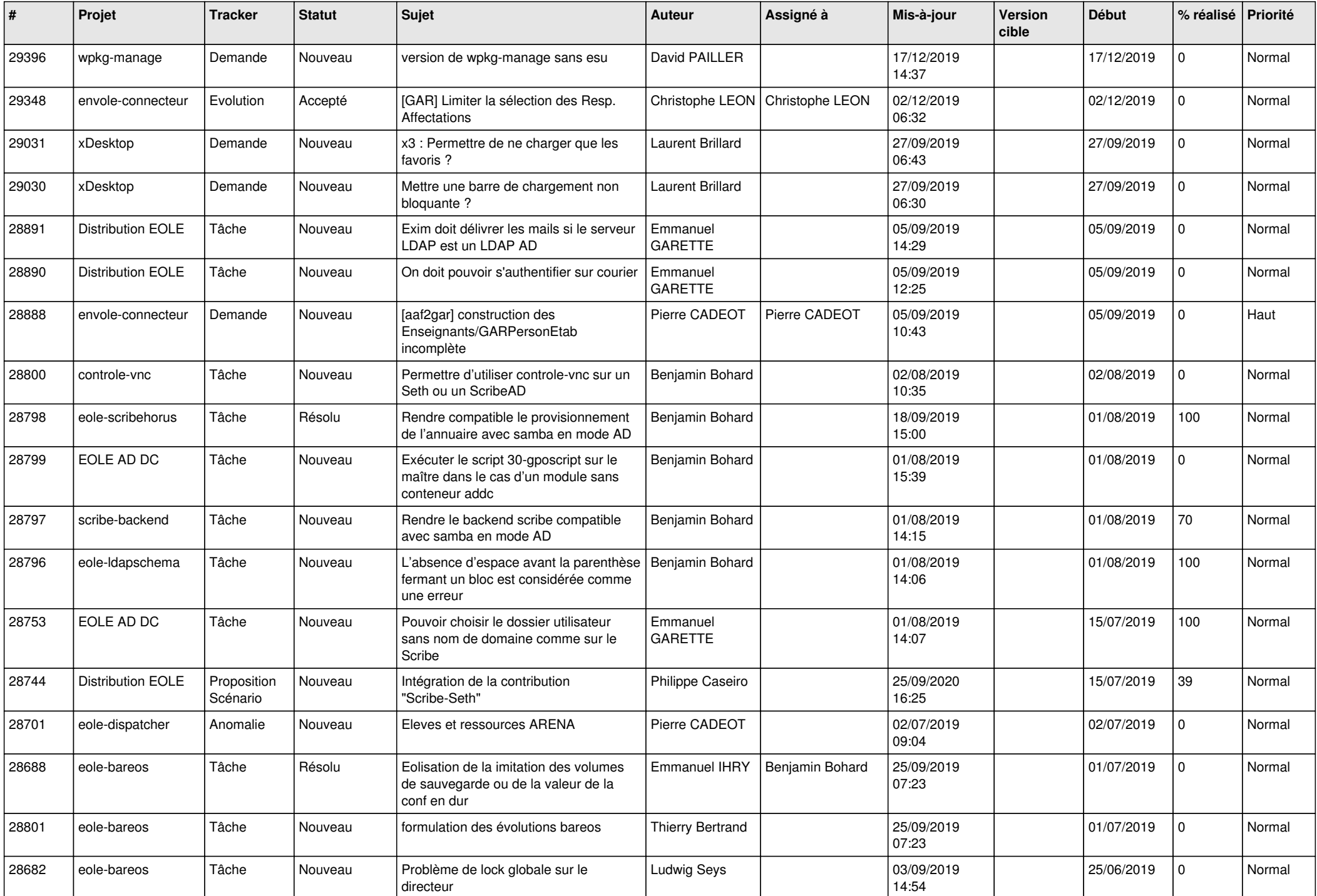

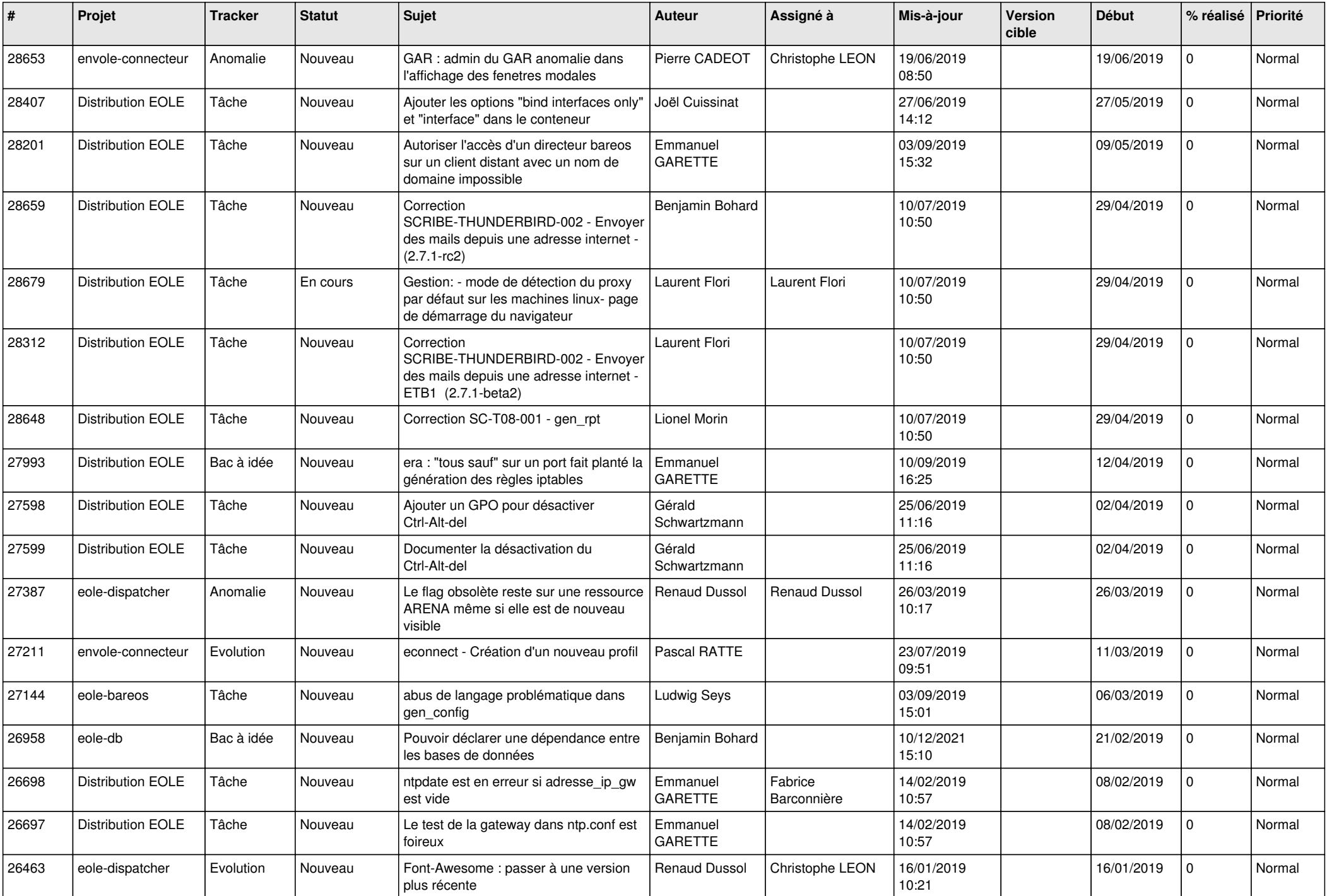

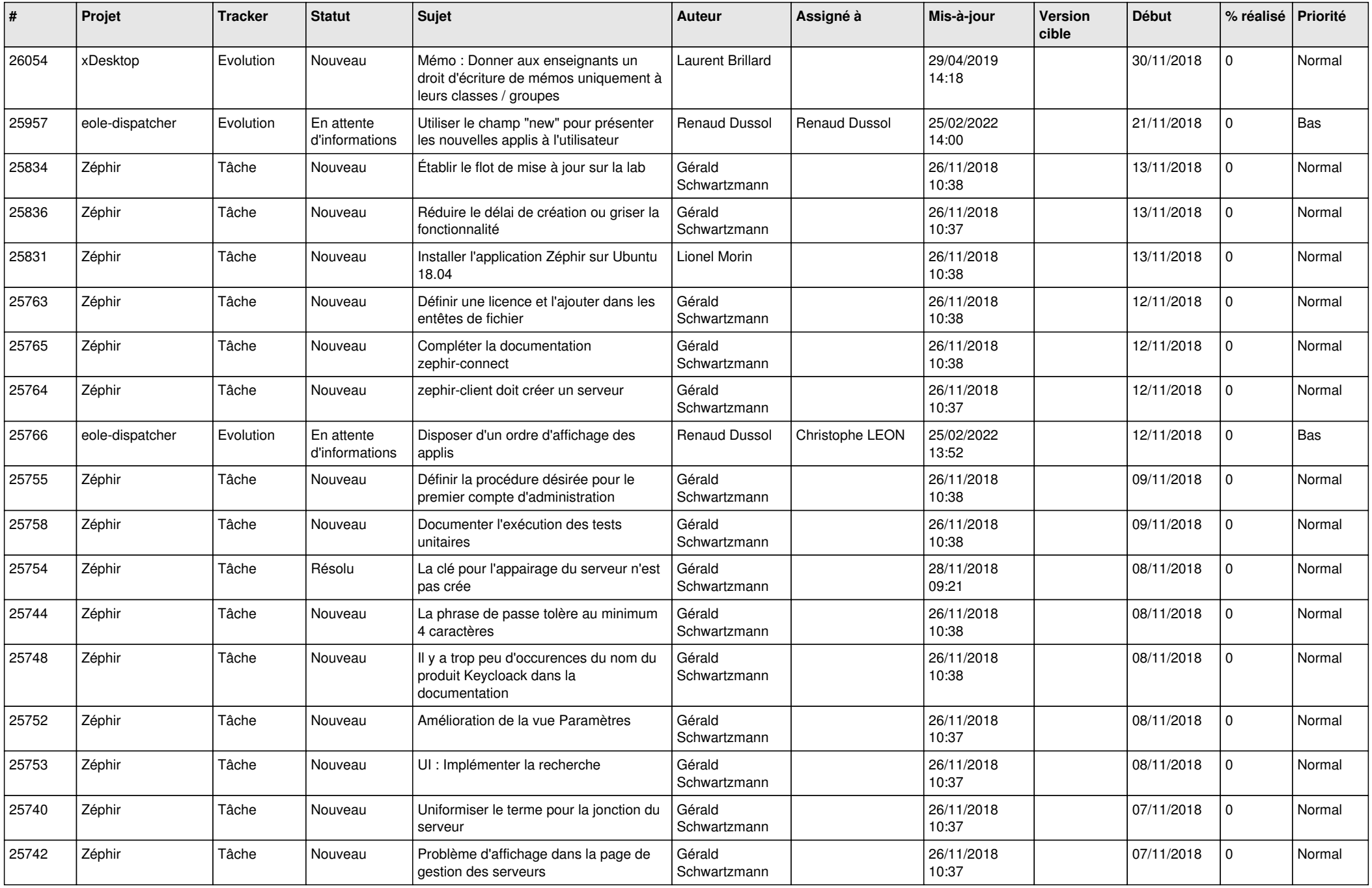

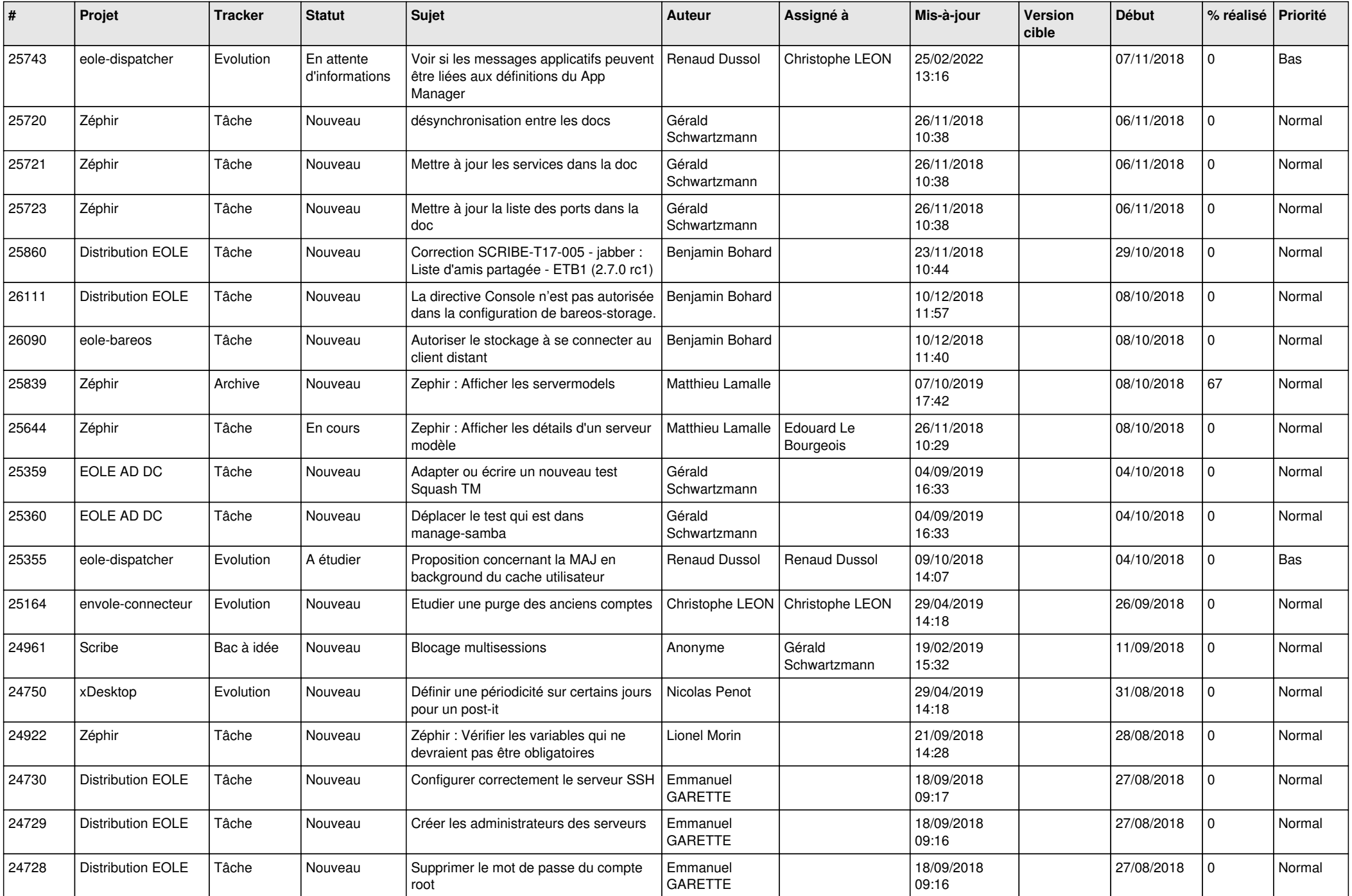

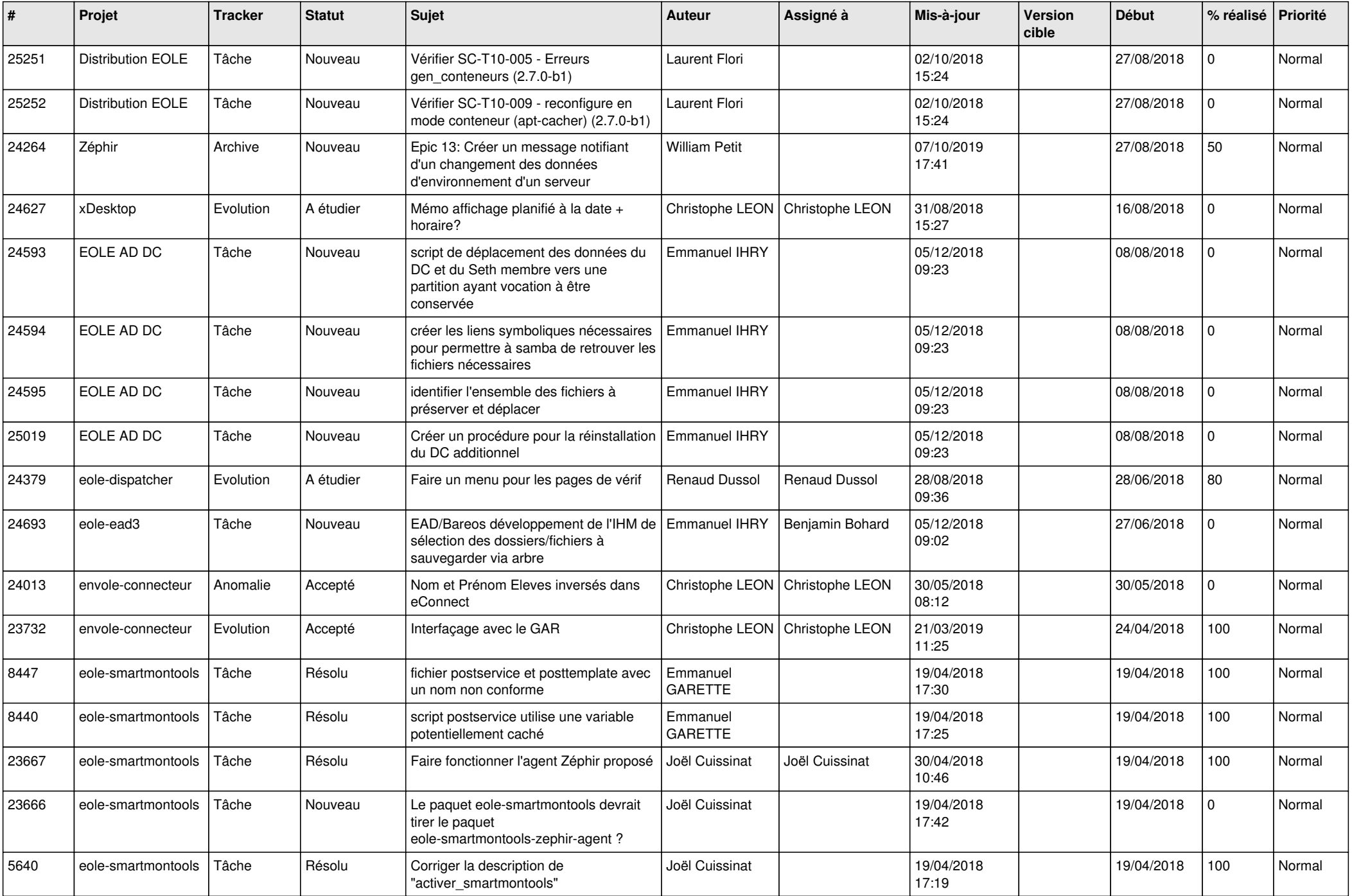

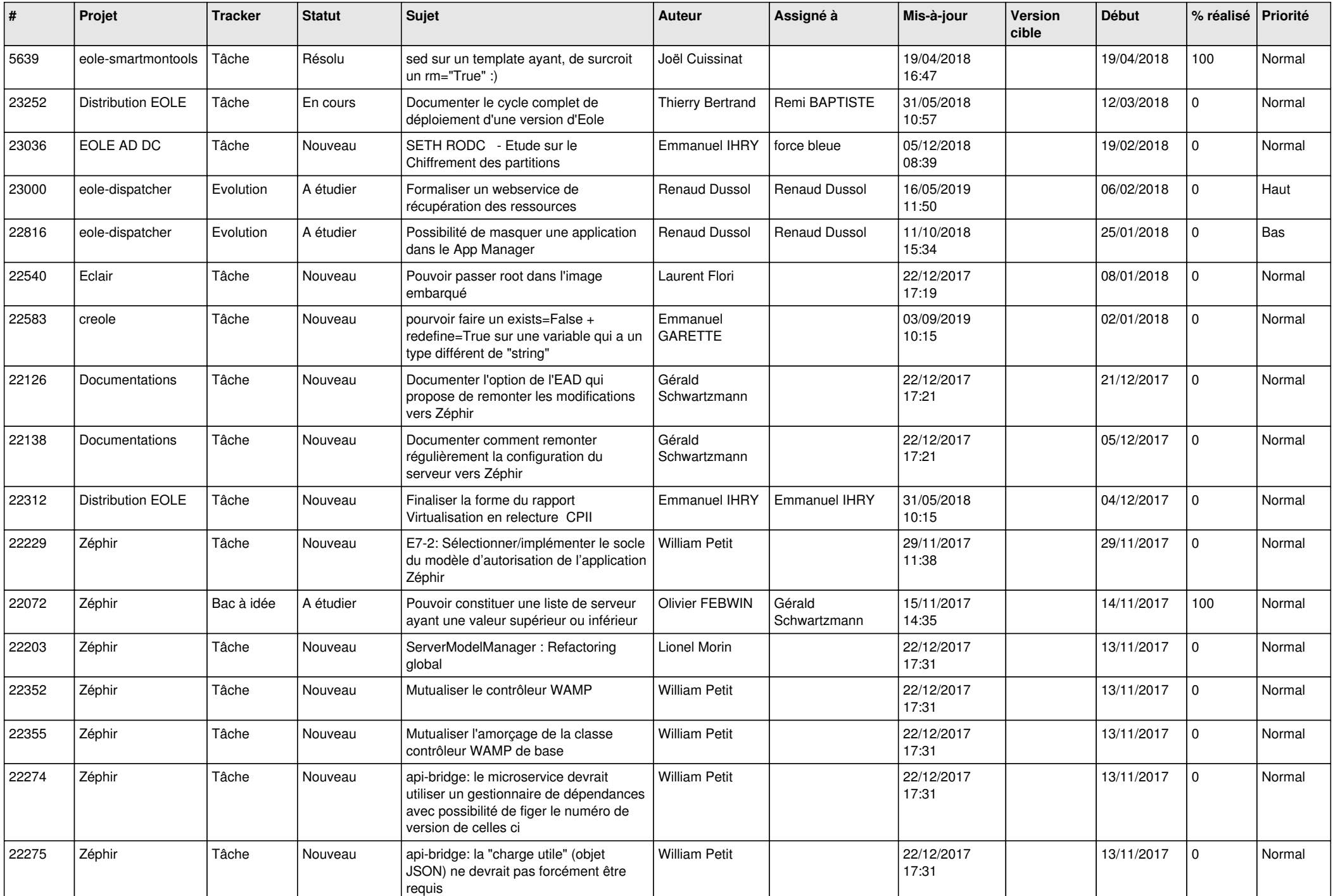

![](_page_20_Picture_598.jpeg)

![](_page_21_Picture_580.jpeg)

![](_page_22_Picture_613.jpeg)

![](_page_23_Picture_551.jpeg)

![](_page_24_Picture_539.jpeg)

![](_page_25_Picture_604.jpeg)

![](_page_26_Picture_601.jpeg)

![](_page_27_Picture_539.jpeg)